## How to do Advance Paid?

Employee request advance salary before month end.

 $\mathbf 2$ 

Step 1: Payroll | Open Pending Payroll

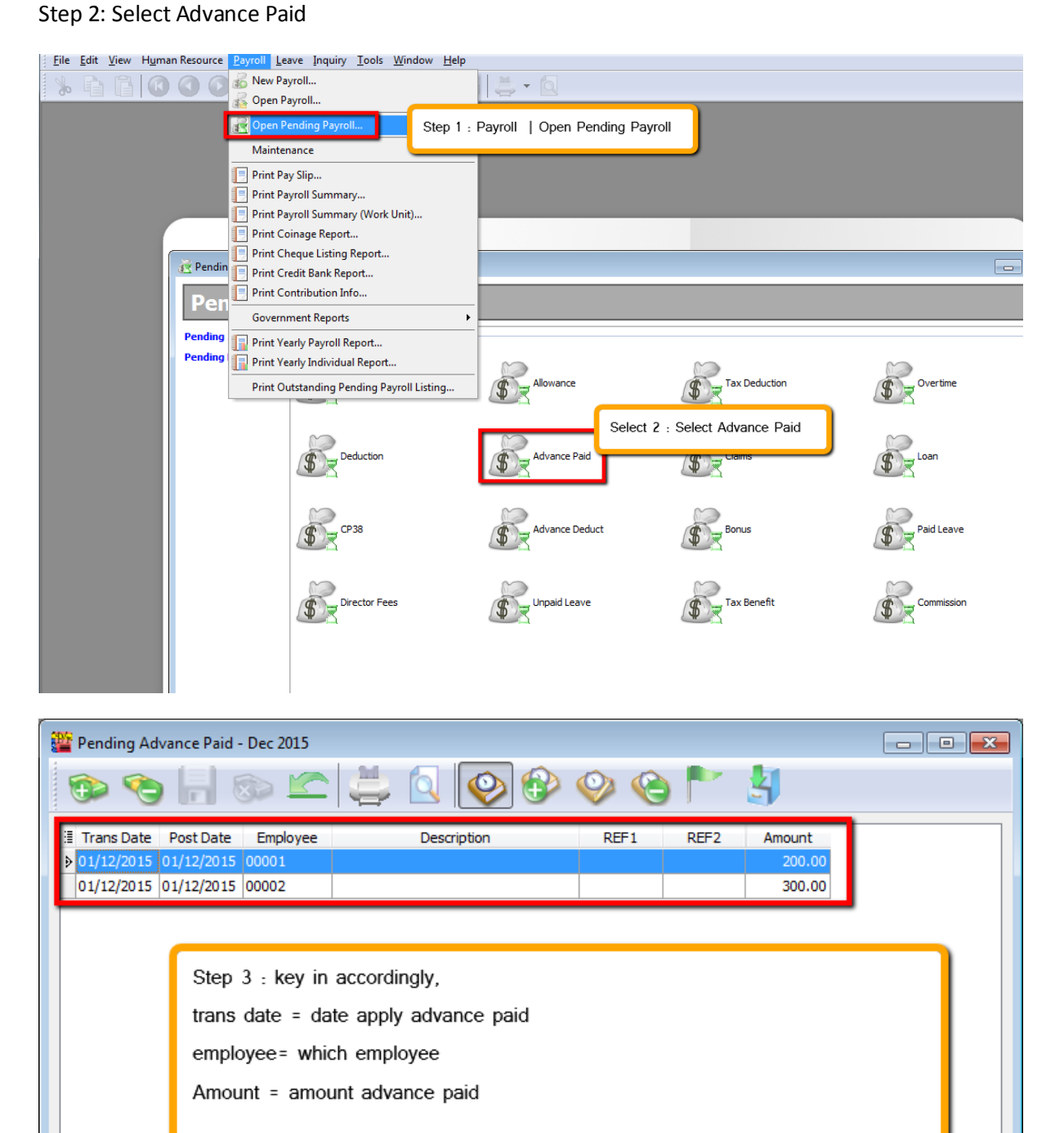

500.00

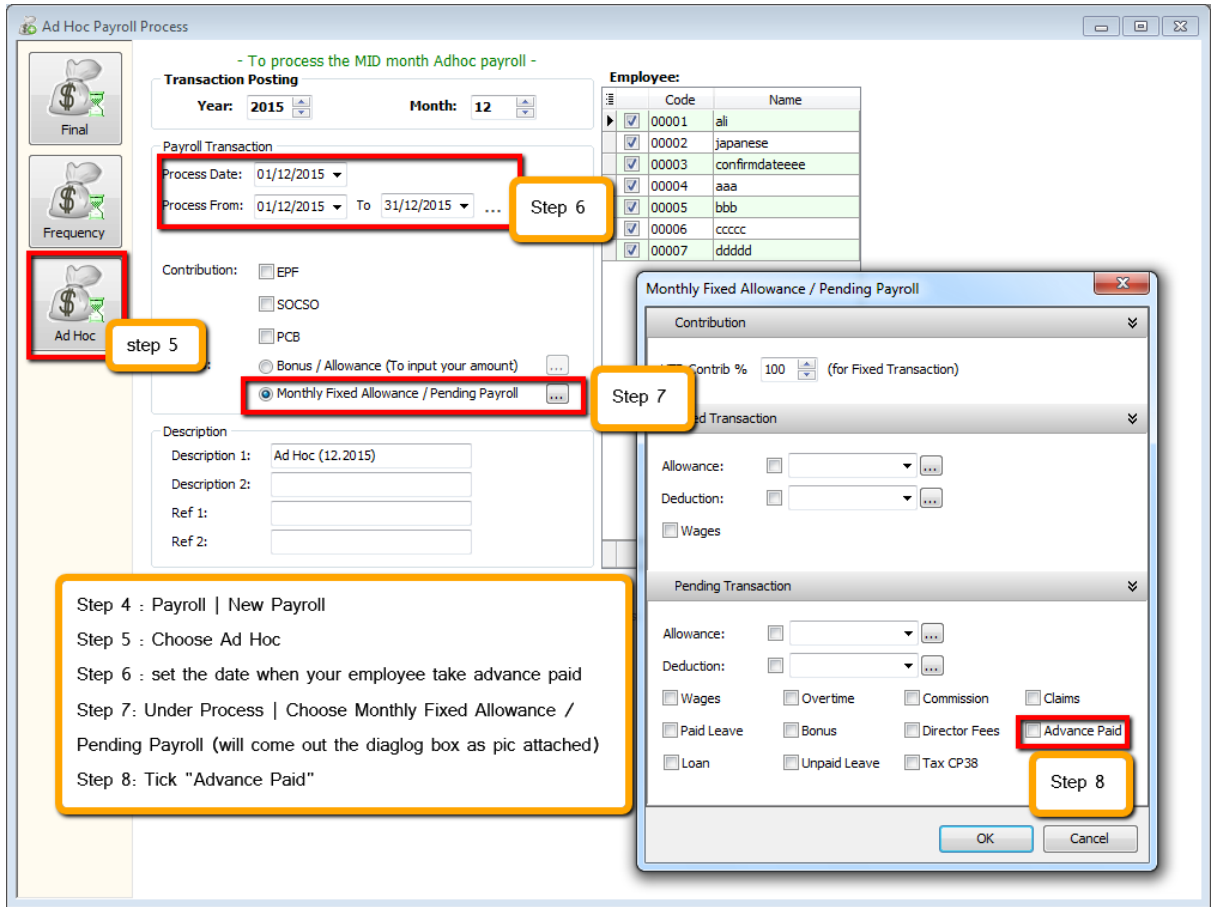

Step 9 : Process

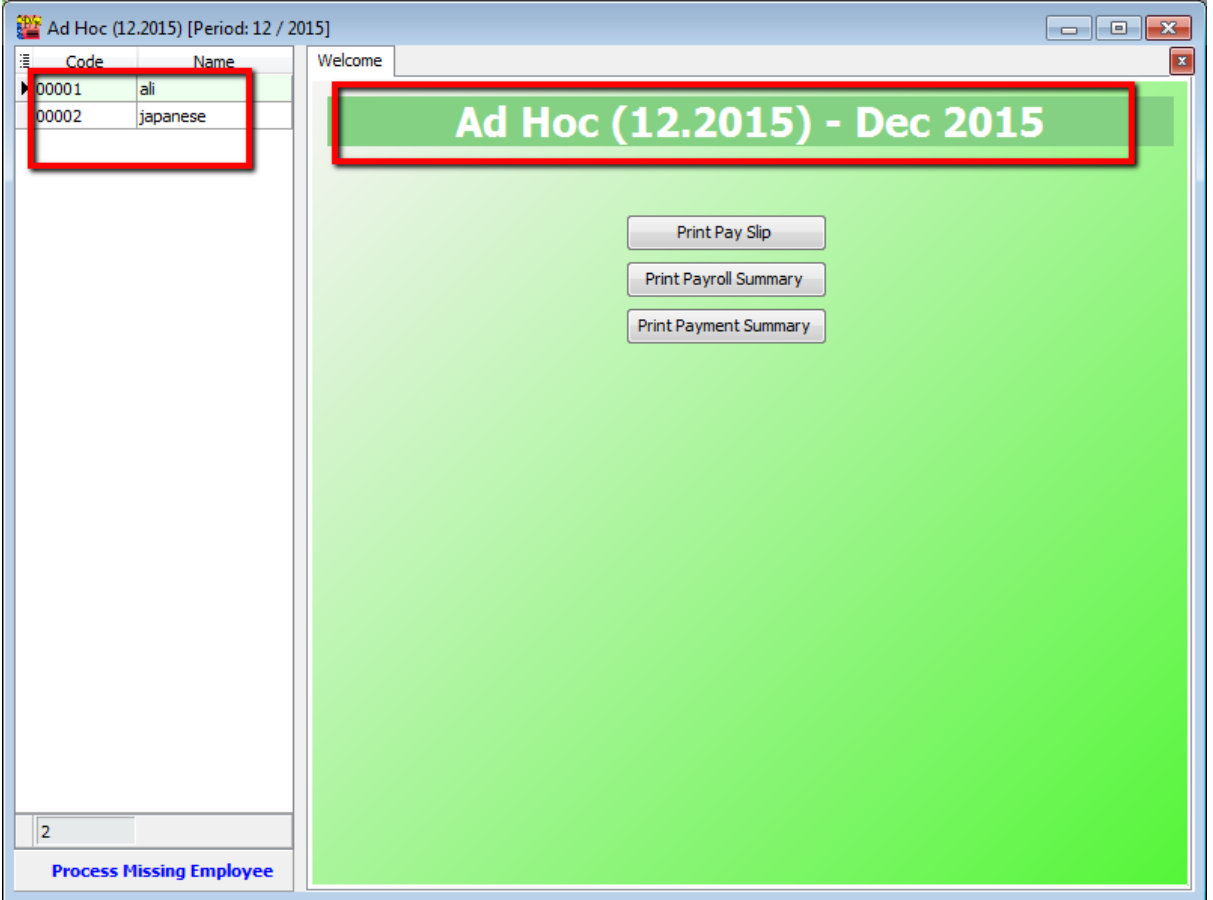

Step 10 : Process Month end Payroll as usual, you will found there is advance deduct at the month end.

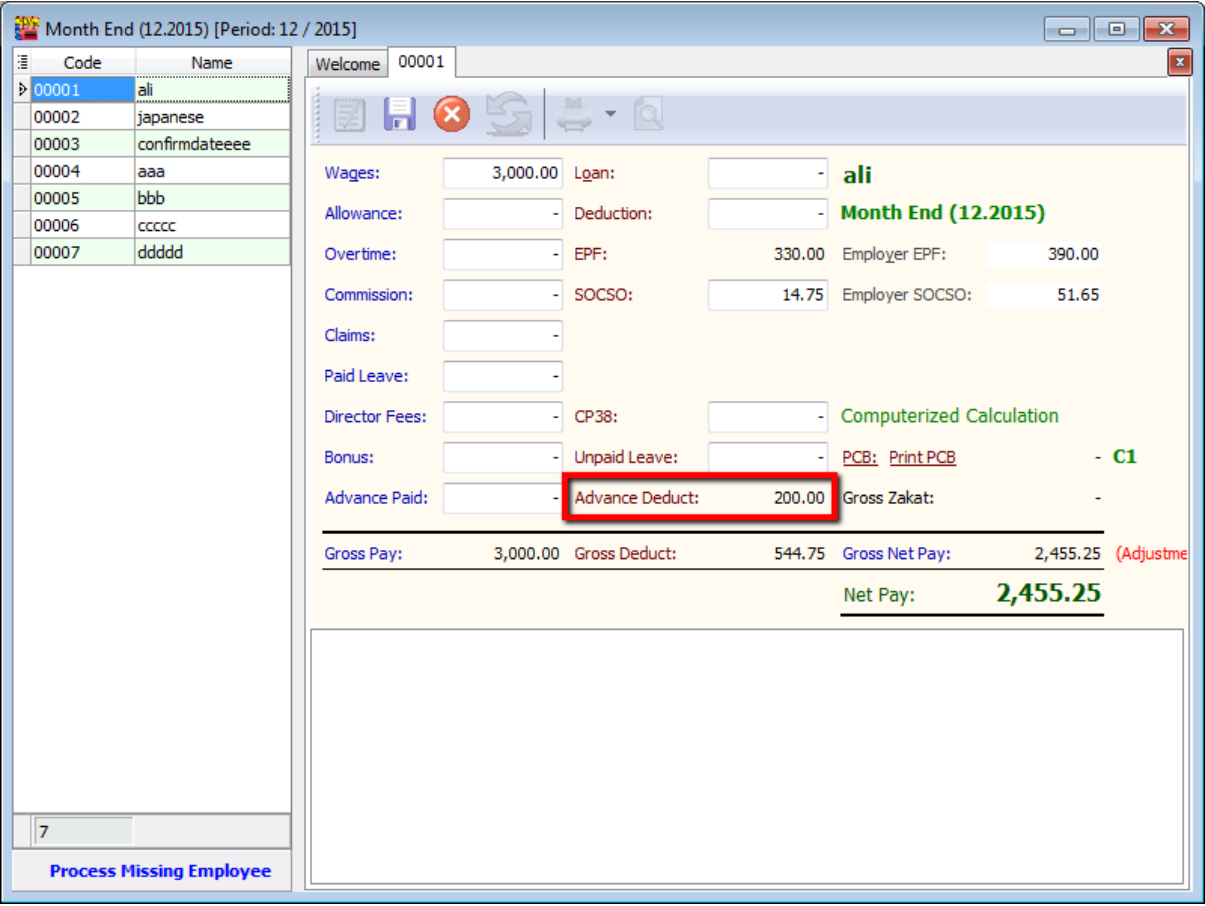

 $~\tilde{}$ END $~$